$\Box$  Toggle menu Blue Gold Program Wiki

#### **Navigation**

- [Main page](https://www.bluegoldwiki.com/index.php?title=Blue_Gold_Lessons_Learnt_Wiki)
- [Recent changes](https://www.bluegoldwiki.com/index.php?title=Special:RecentChanges)
- [Random page](https://www.bluegoldwiki.com/index.php?title=Special:Random)
- [Help about MediaWiki](https://www.mediawiki.org/wiki/Special:MyLanguage/Help:Contents)

#### **Tools**

- [What links here](https://www.bluegoldwiki.com/index.php?title=Special:WhatLinksHere/Module:Box-header)
- [Related changes](https://www.bluegoldwiki.com/index.php?title=Special:RecentChangesLinked/Module:Box-header)
- [Special pages](https://www.bluegoldwiki.com/index.php?title=Special:SpecialPages)
- [Permanent link](https://www.bluegoldwiki.com/index.php?title=Module:Box-header&oldid=2415)
- [Page information](https://www.bluegoldwiki.com/index.php?title=Module:Box-header&action=info)

#### **Personal tools**

• [Log in](https://www.bluegoldwiki.com/index.php?title=Special:UserLogin&returnto=Module%3ABox-header&returntoquery=action%3Dmpdf)

#### **personal-extra**

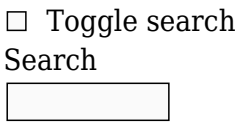

Random page

### **Views**

- [View](https://www.bluegoldwiki.com/index.php?title=Module:Box-header)
- [View source](https://www.bluegoldwiki.com/index.php?title=Module:Box-header&action=edit)
- [History](https://www.bluegoldwiki.com/index.php?title=Module:Box-header&action=history)
- [PDF Export](https://www.bluegoldwiki.com/index.php?title=Module:Box-header&action=mpdf)

#### **Actions**

# **Module:Box-header**

From Blue Gold Program Wiki

The printable version is no longer supported and may have rendering errors. Please update your browser bookmarks and please use the default browser print function instead.

*Documentation for this module may be created at [Module:Box-header/doc](https://www.bluegoldwiki.com/index.php?title=Module:Box-header/doc&action=edit&redlink=1)*

```
local p = \{\}---------- Config data ----------
local namedColours = mw.loadData( 'Module:Box-header/colours' )
local modes = {
        lightest = { sat=0.10, val=1.00 },
        light = { sat=0.15, val=0.95 },
        normal = { sate0.40, val=0.85 },
        dark = { sat=0.90, val=0.70 },
        darkest = { sat=1.00, val=0.45 },
        content = { sat=0.04, val=1.00 },
        grey = \{ \text{sat=0.00 } \}}
local min contrast ratio normal text = 7 -- i.e 7:1
local min contrast ratio large text = 4.5 -- i.e. 4.5:1-- Template parameter aliases
-- Specify each as either a single value, or a table of values
- Aliases are checked left-to-right, i.e. `['one'] = { 'two', 'three' }
is equivalent to using `{{{one| {{{two| {{{three|}}} }}} }}} in a template
local parameterAliases = \{['1'] = 1,['2'] = 2, ['colour'] = 'color'
}
---------- Dependecies ----------
local colourContrastModule = require('Module:Color contrast')
local hex = require('luality.hex')---------- Utility functions ----------
local function getParam(args, parameter)
         if args[parameter] then
                 return args[parameter]
         end
         local aliases = parameterAliases[parameter]
         if not aliases then
                 return nil
         end
        if type(aliases) \sim= 'table' then
                 return args[aliases]
         end
         for _, alias in ipairs(aliases) do
                 if args[alias] then
                         return args[alias]
                 end
         end
         return nil
end
local function setCleanArgs(argsTable)
        local cleanArgs = \{ \}
```

```
 for key, val in pairs(argsTable) do
                 if type(val) == 'string' then
                          val = val:match('^s$s*(. -)*s*$')if val \sim= ' then
                                    cleanArgs[key] = val
end and the control of the control of the control of the control of the control of the control of the control o
                  else
                           cleanArgs[key] = val
                  end
          end
          return cleanArgs
end
-- Merge two tables into a new table. If the are any duplicate keys, the
values from the second overwrite the values from the first.
local function mergeTables(first, second)
         local merged = \{\} for key, val in pairs(first) do
                 merged[key] = val end
          for key, val in pairs(second) do
                 merged[key] = val end
          return merged
end
local function toOpenTagString(selfClosedHtmlObject)
          local closedTagString = tostring(selfClosedHtmlObject)
          local openTagString = mw.ustring.gsub(closedTagString, ' />$', '>')
          return openTagString
end
local function normaliseHexTriplet(hexString)
          if not hexString then return nil end
         local hexComponent = mu.ustring.match(hexString, '4(%x%x%x)$') or
mw.ustring.match(hexString, '^#(%x%x%x%x%x%x)$')
         if hexComponent and #hexComponent == 6 then
                  return mw.ustring.upper(hexString)
         end
         if hexComponent and #hexComponent == 3 thenlocal r = mw.ustring. rep(mw.ustring. sub(hexComponent, 1, 1),2)
                 local g = mw.ustring.rep(mw.ustring.sub(hexComponent, 2, 2),
2)
                 local b = mw, ustring.rep(mw.ustring.sub(hexComponent, 3, 3),2)
                  return '#' .. mw.ustring.upper(r .. g .. b)
          end
          return nil
end
```

```
---------- Conversions ----------
local function decimalToPaddedHex(number)
        local prefixedHex = hex.to hex(tonumber(number)) -- prefixed with
'0x'local padding = #prefixedHex == 3 and '0' or ''' return mw.ustring.gsub(prefixedHex, '0x', padding)
end
local function hexToDecimal(hexNumber)
         return tonumber(hexNumber, 16)
end
local function RGBtoHexTriplet(R, G, B)
         return '#' .. decimalToPaddedHex(R) .. decimalToPaddedHex(G) ..
decimalToPaddedHex(B)
end
local function hexTripletToRGB(hexTriplet)
        local R hex, G hex, B hex = string.match(hexTriplet,
'(%x%x)(%x%x)(%x%x)')
        return hexToDecimal(R hex), hexToDecimal(G hex), hexToDecimal(B hex)
end
local function HSVtoRGB(H, S, V) -- per [[HSL and HSV#Converting to RGB]]
        local C = V * Slocal H prime = H / 60local X = C * (1 - \text{math.abs}(\text{math.fmod}(H \text{ prime}, 2) - 1)) local R1, G1, B1
        if H prime \leq 1 then
                R1 = CG1 = XB1 = 0elseif H prime \le 2 then
                R1 = XG1 = CB1 = 0elseif H prime \leq 3 then
                R1 = 0G1 = CB1 = Xelseif H prime \leq 4 then
                R1 = 0G1 = XB1 = Celseif H prime \leq 5 then
                R1 = XG1 = 0B1 = Celseif H_prime \leq 6 then
                R1 = CG1 = 0B1 = X end
        local m = V - Clocal R = R1 + m
```

```
local G = G1 + mlocal B = B1 + mlocal R 255 = math.floor(R*255)
        local G 255 = math.floor(G*255)
        local B 255 = \text{math}.floor(B*255) return R_255, G_255, B_255
end
local function RGBtoHue(R 255, G 255, B 255) -- per [[HSL and HSV#Hue and
chroma]]
        local R = R 255/255
        local G = G_255/255local B = B 255/255
        local M = \text{math.max}(R, G, B)local m = math.min(R, G, B)local C = M - mlocal H prime
        if C == 0 then
                 return null
        elseif M == R then
                H prime = math.fmod(((G - B)/C + 6), 6) -- adding six before
taking mod ensures positive value
        elseif M == G then
                H prime = (B - R)/C + 2elseif M == B then
                H prime = (R - G)/C + 4 end
        local H = 60 * H prime
         return H
end
local function nameToHexTriplet(name)
         if not name then return nil end
        local codename = mw.ustring.gsub(mw.ustring.lower(name), ' ', '') return namedColours[codename]
end
---------- Choose colours ----------
local function calculateColours(H, S, V, minContrast)
         local bgColour = RGBtoHexTriplet(HSVtoRGB(H, S, V))
        local textColour = colourContrastModule. greatercontrast({bgColour})
         local contrast = colourContrastModule._ratio({ bgColour, textColour
})
         if contrast >= minContrast then
                 return bgColour, textColour
         elseif textColour == '#FFFFFF' then
                 -- make the background darker and slightly increase the
saturation
                 return calculateColours(H, math.min(1, S+0.005), math.max(0,
V-0.03), minContrast)
         else
```

```
 -- make the background lighter and slightly decrease the
saturation
                 return calculateColours(H, math.max(0, S-0.005), math.min(1,
V+0.03), minContrast)
         end
end
local function makeColours(hue, modeName)
         local mode = modes[modeName]
        local isGrey = not(hue)if isGrey then hue = 0 end
        local borderSat = isGrey and modes.grey.sat or 0.15 local border = RGBtoHexTriplet(HSVtoRGB(hue, borderSat, 0.75))
         local titleSat = isGrey and modes.grey.sat or mode.sat
         local titleBackground, titleForeground = calculateColours(hue,
titleSat, mode.val, min contrast ratio large text)
         local contentSat = isGrey and modes.grey.sat or modes.content.sat
         local contentBackground, contentForeground = calculateColours(hue,
contentSat, modes.content.val, min_contrast_ratio_normal_text)
         return border, titleForeground, titleBackground, contentForeground,
contentBackground
end
local function findHue(colour)
         local colourAsNumber = tonumber(colour)
         if colourAsNumber and ( -1 < colourAsNumber ) and ( colourAsNumber <
360) then
                 return colourAsNumber
         end
         local colourAsHexTriplet = normaliseHexTriplet(colour) or
nameToHexTriplet(colour)
         if colourAsHexTriplet then
                 return RGBtoHue(hexTripletToRGB(colourAsHexTriplet))
         end
         return null
end
local function normaliseMode(mode)
         if not mode or not modes[mw.ustring.lower(mode)] or
mw.ustring.lower(mode) == 'grey' then
                 return 'normal'
         end
         return mw.ustring.lower(mode)
end
---------- Build output ----------
```

```
local function boxHeaderOuter(args)
        local baseStyle = \{ clear = 'both',
                [ 'box-sizing' ] = 'border-box', border = ( getParam(args, 'border-type') or 'solid' ) .. ' '
.. ( getParam(args, 'titleborder') or getParam(args, 'border') or '#ababab'
),
                 background = getParam(args, 'titlebackground') or '#bcbcbc',
                 color = getParam(args, 'titleforeground') or '#000',
                 padding = getParam(args, 'padding') or '.1em',
                ['text-align'] = getParam(args, 'title-align') or 'center',
                 ['font-family'] = getParam(args, 'font-family') or 'sans-
serif',
                 ['font-size'] = getParam(args, 'titlefont-size') or '100%',
                ['margin-bottom'] = '0px', }
        local tag = mw.html.create('div', fs) {selfClosing = true})
                 :addClass('box-header-title-container')
                 :addClass('flex-columns-noflex')
                 :css(baseStyle)
                 :css('border-width', ( getParam(args, 'border-top') or
getParam(args, 'border-width') or '1' ) .. 'px ' .. ( getParam(args, 'border-
width') or '1' ) .. 'px 0')
                 :css('padding-top', getParam(args, 'padding-top') or '.1em')
                 :css('padding-left', getParam(args, 'padding-left') or
'.1em')
                 :css('padding-right', getParam(args, 'padding-right') or
'.1em')
                 :css('padding-bottom', getParam(args, 'padding-bottom') or
'.1em')
                 :css('moz-border-radius', getParam(args, 'title-border-
radius') or '0')
                 :css('webkit-border-radius', getParam(args, 'title-border-
radius') or '0')
                 :css('border-radius', getParam(args, 'title-border-radius')
or '0')
         return toOpenTagString(tag)
end
local function boxHeaderTopLinks(args)
        local style = {
                float = 'right',\lceil 'margin-bottom'] = '.1em',
                 ['font-size'] = getParam(args, 'font-size') or '80%',
                 color = getParam(args, 'titleforeground') or '#000'
         }
        local tag = mw.html.create('div', fs) {selfClosing = true})
                 :addClass('plainlinks noprint' )
                 :css(style)
```

```
 return toOpenTagString(tag)
end
local function boxHeaderEditLink(args)
        local style = \{ color = getParam(args, 'titleforeground') or '#000'
 }
         local tag = mw.html.create('span')
                 :css(style)
                 :wikitext('edit')
        local linktext = tostring(tag)
         local linktarget = tostring(mw.uri.fullUrl(getParam(args,
'editpage'), {action='edit', section=getParam(args, 'section')}))
        return '[' .. linktarget .. ' ' .. linktext .. ']   '
end
local function boxHeaderViewLink(args)
        local style = \{ color = getParam(args, 'titleforeground') or '#000'
         }
         local tag = mw.html.create('span')
                 :css(style)
                 :wikitext('view')
        local linktext = tostring(tag)
         local linktarget = ':' .. getParam(args, 'viewpage')
        return "<b>·</b>&nbsp;[[" .. linktarget .. '|' .. linktext ..
']] \ end
local function boxHeaderTitle(args)
        local baseStyle = \{ ['font-family'] = getParam(args, 'title-font-family') or
'sans-serif',
                ['font-size'] = getParam(args, 'title-font-size') or '100%',
                 ['font-weight'] = getParam(args, 'title-font-weight') or
'bold',
                 border = 'none',
                margin = '0',padding = '0', color = getParam(args, 'titleforeground') or '#000';
         }
         local tagName = getParam(args, 'SPAN') and 'span' or 'h2'
         local tag = mw.html.create(tagName)
                 :css(baseStyle)
                 :css('padding-bottom', '.1em')
                 :wikitext(getParam(args, 'title'))
         if getParam(args, 'extra') then
                 local rules = mw.text.split(getParam(args, 'extra'), ';',
true)
                for, rule in pairs(rules) do
                        local parts = mw.test.split(rule, ':", true)
```

```
local prop = parts[1]
                          local val = parts[2] if prop and val then
                                   tag:css(prop, val)
end and the control of the control of the control of the control of the control of the control of the control o
                  end
         end
         return tostring(tag)
end
local function boxBody(args)
        local baseStyle = \{ ['box-sizing'] = 'border-box',
                  border = ( getParam(args, 'border-width') or '1' ) .. 'px
solid ' .. ( getParam(args, 'border') or '#ababab'),
                 ['vertical-alian'] = 'top'; background = getParam(args, 'background') or '#fefeef',
                  opacity = getParam(args, 'background-opacity') or '1',
                  color = getParam(args, 'foreground') or '#000',
                 ['text-align'] = getParam(args, 'text-align') or 'left',
                 margin = '0 0 10px',
                  padding = getParam(args, 'padding') or '1em',
         }
        local tag = mw.html.create('div', {selfClosing = true}) :css(baseStyle)
                  :css('border-top-width', ( getParam(args, 'border-top') or
'1' ) .. 'px')
                  :css('padding-top', getParam(args, 'padding-top') or '.3em')
                  :css('-moz-border-radius', getParam(args, 'border-radius') or
'0')
                  :css('-webkit-border-radius', getParam(args, 'border-radius')
or '0')
                  :css('border-radius', getParam(args, 'border-radius') or '0')
         return toOpenTagString(tag)
end
local function contrastCategories(args)
        local cats = ' local titleText = nameToHexTriplet(getParam(args, 'titleforeground'))
or normaliseHexTriplet(getParam(args, 'titleforeground')) or '#000000'
         local titleBackground = nameToHexTriplet(getParam(args,
'titlebackground')) or normaliseHexTriplet(getParam(args, 'titlebackground'))
or '#bcbcbc'
        local titleContrast = colourContrastModule. ratio({titleBackground,
titleText})
         local insufficientTitleContrast = type(titleContrast) == 'number' and
( titleContrast < min_contrast_ratio_large_text )
         local bodyText = nameToHexTriplet(getParam(args, 'foreground')) or
```

```
normaliseHexTriplet(getParam(args, 'foreground')) or '#000000'
```

```
 local bodyBackground = nameToHexTriplet(getParam(args, 'background'))
or normaliseHexTriplet(getParam(args, 'background')) or '#fefeef'
        local bodyContrast = colourContrastModule. ratio({fbodyBackground},bodyText})
         local insufficientBodyContrast = type(bodyContrast) == 'number' and (
bodyContrast < min contrast ratio normal text )
         if insufficientTitleContrast and insufficientBodyContrast then
                 return '[[Category:Box-header with insufficient title
contrast]][[Category:Box-header with insufficient body contrast]]'
         elseif insufficientTitleContrast then
                 return '[[Category:Box-header with insufficient title
contrast]]'
         elseif insufficientBodyContrast then
                 return '[[Category:Box-header with insufficient body
contrast]]'
         else
                 return ''
         end
end
---------- Main functions / entry points ----------
-- Entry point for templates (manually-specified colours)
function p.boxHeader(frame)
         local parent = frame.getParent(frame)
         local parentArgs = parent.args
         local page = parentArgs.editpage
         if not parentArgs.editpage or parentArgs.editpage == '' then
                 page = parent:preprocess('{{FULLPAGENAME}}')
         end
        local output = p. boxHeader(parentArgs, page) if mw.ustring.find(output, '{') then
                 return frame:preprocess(output)
         end
         return output
end
-- Entry point for modules (manually-specified colours)
function p. boxHeader( args, page)
         local args = setCleanArgs(_args)
         if page and not args.editpage then
                args.edu end
         if not args.title then
                args.title = '{{}{}{{}{}{title}}'} end
        local output = \{\} table.insert(output, boxHeaderOuter(args))
         if not getParam(args, 'EDITLINK') then
                 table.insert(output, boxHeaderTopLinks(args))
```

```
if not getParam(args, 'noedit') then
                          table.insert(output, boxHeaderEditLink(args))
                 end
                 if getParam(args, 'viewpage') then
                         table.insert(output, boxHeaderViewLink(args))
                 end
                 if getParam(args, 'top') then
                         table.insert(output, getParam(args, 'top') ..
'   ') end
                 table.insert(output, '</div>')
         end
         table.insert(output, boxHeaderTitle(args))
         table.insert(output, '</div>')
         table.insert(output, boxBody(args))
        if not getParam(args, 'TOC') then
                 table.insert(output, '__NOTOC__')
         end
         if not getParam(args, 'EDIT') then
                 table.insert(output, '__NOEDITSECTION__')
         end
         table.insert(output, contrastCategories(args))
         return table.concat(output)
end
-- Entry point for templates (automatically calculated colours)
function p.autoColour(frame)
         local parent = frame.getParent(frame)
         local parentArgs = parent.args
         local colourParam = getParam(parentArgs, 'colour')
         local generatedColour = nil
         if not colourParam or colourParam == '' then
                 -- convert the root page name into a number and use that
                 local root = parent:preprocess('{{ROOTPAGENAME}}')
                local rootStart = mw.ustring.sub(root, 1, 12) local digitsFromRootStart = mw.ustring.gsub(rootStart, ".",
function(s) return math.fmod(string.byte(s, 2) or string.byte(s, 1), 10) end)
                 local numberFromRoot = tonumber(digitsFromRootStart, 10)
                 generatedColour = math.fmod(numberFromRoot, 360)
         end
         local output = p._autoColour(parent.args, generatedColour)
         if mw.ustring.find(output, '{') then
                 return frame:preprocess(output)
         end
         return output
end
-- Entry point for modules (automatically calculated colours)
function p. autoColour( args, generatedColour)
         local args = setCleanArgs(_args)
```

```
 local hue = generatedColour or findHue(getParam(args, 'colour'))
         local mode = normaliseMode(getParam(args, 'mode'))
         local border, titleForeground, titleBackground, contentForeground,
contentBackground = makeColours(hue, mode)
         local boxTemplateArgs = mergeTables(args, {
                title = getParam(args, '1') or '({11})',
                 editpage = getParam(args, '2') or '',
                 noedit = getParam(args, '2') and '' or 'yes',
                border = border, titleforeground = titleForeground,
                 titlebackground = titleBackground,
                 foreground = contentForeground,
                 background = contentBackground
         })
        return p. boxHeader(boxTemplateArgs)
end
```
return p

Retrieved from "[https://www.bluegoldwiki.com/index.php?title=Module:Box-header&oldid=2415"](https://www.bluegoldwiki.com/index.php?title=Module:Box-header&oldid=2415)

#### **Namespaces**

- [Module](https://www.bluegoldwiki.com/index.php?title=Module:Box-header)
- [Discussion](https://www.bluegoldwiki.com/index.php?title=Module_talk:Box-header&action=edit&redlink=1)

#### **Variants**

This page was last edited on 26 April 2020, at 05:11.

## **Blue Gold Program Wiki**

The wiki version of the Lessons Learnt Report of the Blue Gold program, documents the experiences of a technical assistance (TA) team working in a development project implemented by the Bangladesh Water Development Board (BWDB) and the Department of Agricultural Extension (DAE) over an eight+ year period from March 2013 to December 2021. The wiki lessons learnt report (LLR) is intended to complement the BWDB and DAE project completion reports (PCRs), with the aim of recording lessons learnt for use in the design and implementation of future interventions in the coastal zone.

- [Privacy policy](https://www.bluegoldwiki.com/index.php?title=My_wiki:Privacy_policy)
- [About Blue Gold Program Wiki](https://www.bluegoldwiki.com/index.php?title=My_wiki:About)
- [Disclaimers](https://www.bluegoldwiki.com/index.php?title=My_wiki:General_disclaimer)

Developed and maintained by Big Blue Communications for Blue Gold Program

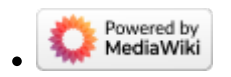

[Blue Gold Program Wiki](https://www.bluegoldwiki.com/index.php?title=Blue_Gold_Lessons_Learnt_Wiki)